# ةقلعتملا ويرانيسلا ءاطخأ فاشكتسأ ةليدبلا لولحلاو ةزيمملا تامالعلا تاططخمب اهحالصإو StarOS يف اهب ىصوملا Ï

# تايوتحملا

ةمدقملا ةيساسألا تابلطتملا تابلطتملا ةمدختسمل تانوكمل ةيساسأ تامولعم ةلكشم<u>ل</u>ا رابتخالا تاهويرانيس لحلا

# ةمدقملا

يف اهفذحو ةريبك عىزوت تادحو تاططخم ةفاضإب قلءتم ويرانيس دنتسملا اذه فصي .تالكشملا هذهل اهب ىصوملا لولحلاو لكاشملا عم StarOS

# ةيساسألا تابلطتملا

## تابلطتملا

:ةيلاتلا عيضاوملاب ةفرعم كيدل نوكت نأب Cisco يصوت

- سكننيل ∙
- StarOS

:ذفنم زايتما ىقلتي يغبني تنأ نأ يصوي cisco

- shell Linux رماوأ هجوم ىلإ لوصولل shell debug ذيفنتل يفخملا عضولا ●
- StarOS ةدقع ىلإ (SFTP (تافلملا لقن لوكوتوربل نمآلا لوصولا ●

## ةمدختسملا تانوكملا

21.16.6.77063. رادصإلا ،StarOS ىلإ دنتسملا اذه يف ةدراولا تامولعملا دنتست

.ةصاخ ةيلمعم ةئيب ي ف ةدوجوملI ةزەجألI نم دنتسملI اذه يف ةدراولI تامولعملI ءاشنإ مت تناك اذإ .(يضارتفا) حوسمم نيوكتب دنتسملا اذه يف ةمدختسَملا ةزهجالا عيمج تادب .رمأ يأل لمتحملا ريثأتلل كمهف نم دكأتف ،ليغشتلا ديق كتكبش

# ةيساسأ تامولعم

```
.ةسكاعلا تامالعلاب ةقلعتملا تانيوكتلا نيزختل نيوكت فلم نيوكتل 1.
:رمالI قيسنت .2
```
configure

```
 [no] bulkstats config [ schema | supplement ] <url>
```
end

:نيأ

- مادختساب طقف ططخملا لادبتساب يرايتخالI **ططخملI** ةيساسالI ةملكلI كل حمست .مداخلا نيوكتب ظافتحالاو رفوتملا فلملا
- ةلوغشملا تاحوللا نيوكت ةلمكتب يرايتخالI **قحلملI** قيساسiلI ةملكلI كل حمست تافـلملا ىلع طقف ةيساسألI تاملكلا هذه لـمعت .رفـوتملI نيوكتـلI فـلم تايوتحمب .ةدوجوملا
- .Bulkstats نيوكت فلم عقوم URL ددحي ●

## ةلكشملا

.CLI رماوأ هجوم ربع (هفذح ةلاح يف) يلاحلا ططخملا ةفاضإ ةداعإ/ةديدج تاططخم ةفاضإ رذعتي

# رابتخالا تاهويرانيس

- .<CLI Bulkstat <URL نيولونت ططخم مادختس| ببسبب ةلكشمل| هذه تءجاو .1
- .يرايتخإ ةيساسأ ةملك **ططخم** مادختسإ دنع مىمصت لكل ةعقوتم ةجيتن اهنإ .2
- 3. جئاتن∪ا يلي اميفو .لمعملا يف مرابتخإ مت ويرانيسلا سفن .ةيادبJJ **يف (CLI)** رماوألI رطس ةهجاو نيوكت مت .أ ويرانيس لI

[local]MME# show configuration bulkstats

config

bulkstats collection

bulkstats historical collection

bulkstats config /hd-raid/file1

bulkstats mode

file 1

 header format Version-20.0,%ipaddr%,%date%-%time%,%localdate%- %localtime%,%localtz%,%localtzoffset%,%localdate3%-%localtime3%,%swbuild%

footer format EndOfFile

```
 card schema cardSch1 format
PPM,card,cardSch1,%epochtime%,%localdate%,%localtime%,%uptime%,%card%,%cpubusy%,%cpuidle%,%numpr
oc%,%memused%,%memtotal%,%numcpu%,%cpu0-cpubusy%,%cpu0-cpuidle%,%cpu0-numproc%,%cpu0-
memused%,%cpu0-memtotal%,%cpu0-name%,%cpu0-cpuused-user%,%cpu0-cpuused-sys%,%cpu0-cpuused-
io%,%cpu0-cpuused-irq%,%cpu0-cpuused-idle%,%cpu1-cpubusy%,%cpu1-cpuidle%,%cpu1-numproc%,
```
PPM,card,cardSch2,%epochtime%,%localdate%,%localtime%,%uptime%,%card%,%cpu1-memused%,%cpu1 memtotal%,%cpu1-name%,%cpu1-cpuused-user%,%cpu1-cpuused-sys%,%cpu1-cpuused-io%,%cpu1-cpuusedirq%,%cpu1-cpuused-idle%,%cpu2-cpubusy%,%cpu2-cpuidle%,%cpu2-numproc%,%cpu2-memused%,%cpu2 memtotal%,%cpu2-name%,%cpu2-cpuused-user%,%cpu2-cpuused-sys%,%cpu2-cpuused-io%,%cpu2-cpuusedirq%,%cpu2-cpuused-idle%,%cpu3-cpubusy%,%cpu3-cpuidle%,

#### card schema cardSch3 format

PPM,card,cardSch3,%epochtime%,%localdate%,%localtime%,%uptime%,%card%,%cpu3-numproc%,%cpu3 memused%,%cpu3-memtotal%,%cpu3-name%,%cpu3-cpuused-user%,%cpu3-cpuused-sys%,%cpu3-cpuusedio%,%cpu3-cpuused-irq%,%cpu3-cpuused-idle%,%15avg-cpubusy%,%15peak-cpubusy%,%5avgcpubusy%,%5peak-cpubusy%,%1avg-cpubusy%,%15avg-memused%,%15peak-memused%,%5avg-memused%,%5peakmemused%,%1avg-memused%,%cpu0-15avg-cpubusy%,%cpu0-15peak-cpubusy%,

#### port schema portSch1 format

PPM,port,portSch1,%epochtime%,%localdate%,%localtime%,%uptime%,%card%,%port%,%maxrate%,%rxbytes% ,%txbytes%,%ucast\_inpackets%,%ucast\_outpackets%,%mcast\_inpackets%,%mcast\_outpackets%,%bcast\_inpa ckets%,%bcast\_outpackets%,%rxpackets%,%txpackets%,%rxdiscbytes%,%rxdiscpackets%,%txdiscbytes%,%t xdiscpackets%,%rxerrorbytes%,%rxerrorpackets%,%txerrorbytes%,%txerrorpackets%,

#### port schema portSch2 format

PPM,port,portSch2,%epochtime%,%localdate%,%localtime%,%uptime%,%card%,%port%,%frag-rcvd%,%pktreassembled%,%frag-tokernel%,%util-rx-curr%,%util-tx-curr%,%util-rx-5min%,%util-tx-5min%,%utilrx-15min%,%util-tx-15min%,%port-5peak-rx-util%,%port-5peak-tx-util%,%port-15peak-rx-util%,%port-15peak-tx-util%,

apn-expansion schema apn1 format PPM,apn-expansion,%epochtime%,%localdate%,%localtime%,

apn-expansion schema apn2 format PPM,apn-expansion,%epochtime%,%localdate%,%localtime%,

apn-expansion schema apn3 format PPM,apn-expansion,%epochtime%,%localdate%,%localtime%,

#exit

#exit

end

#### [local]MME# show bulkstats schemas

Bulk Statistics Server Configuration:

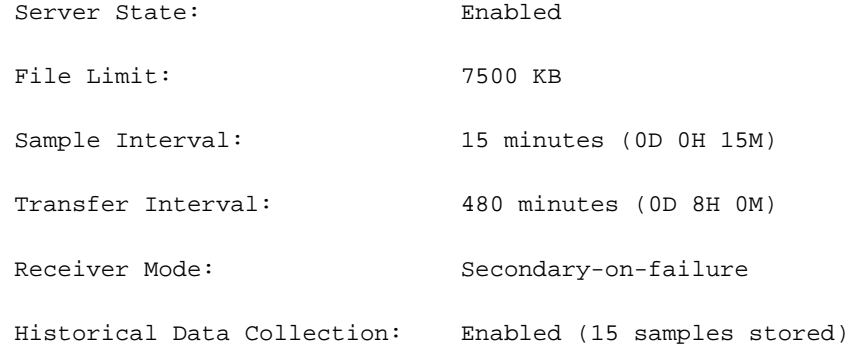

Bulk Statistics Server Statistics: Records awaiting transmission: 0 Bytes awaiting transmission: 0 Total records collected: 0

Total bytes collected: 0 Total records transmitted: 0 Total bytes transmitted: 0 Total records discarded: 0 Total bytes discarded: 0 Last collection time required: 0 second(s) Last transfer time required: 0 second(s) No successful data transfers No attempted data transfers File 1 Remote File Format: %date%-%time% File Header:  $Version-20.0, %ipaddr*, %date*-%localdate*-$ %localtime%,%localtz%,%localtzoffset%,%localdate3%-%localtime3%,%swbuild% File Footer: EndOfFile No bulkstats receivers File Statistics: Records awaiting transmission: 0 Bytes awaiting transmission: 0 Total records collected: 0 Total bytes collected: 0 Total records transmitted: 0 Total bytes transmitted: 0 Total records discarded: 0 Total bytes discarded: 0 Last transfer time required: 0 second(s) No successful data transfers No attempted data transfers

File 4 not configured

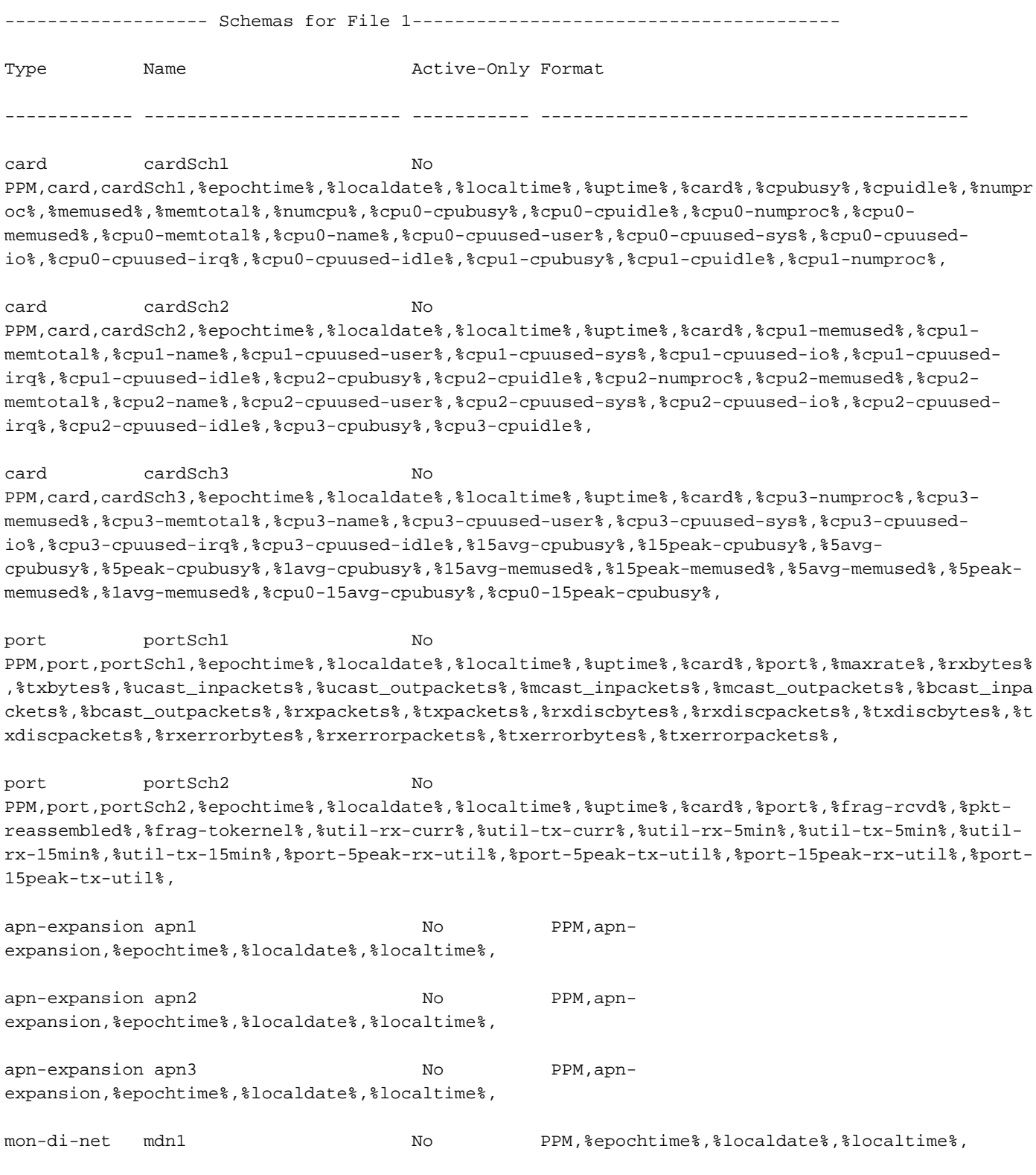

[local]MME#

رطس ةهجاو ةلازإ الوأ كمزلي ،يرايتخالI ةيساسألI ةملكلI **ططخم** ةفاضإل .ب ويرانيسلI no ذيفنتب اهيف موقت يتلI ةظحلJI يف .**لاصتالI طاقن نيوكت مدع** لIلخ نم (CLI) رماوالI

## .ة دقعلا يف ةيلاحلا تاططخملا عيمج فذح متي ،bulkstats config

```
[local]MME#
[local]MME# configure
[local]MME(config)# bulkstats collection
[local]MME(config)# no bulkstats config
<cr> - newline
[local]MME(config)# no bulkstats config
[local]MME(config)# end
[local]MME# show configuration bulkstats
config
 bulkstats collection
 bulkstats historical collection
 bulkstats mode
   file 1
     header format Version-20.0,%ipaddr%,%date%-%time%,%localdate%-
%localtime%,%localtz%,%localtzoffset%,%localdate3%-%localtime3%,%swbuild%
     footer format EndOfFile
   #exit
 #exit
end
[local]MME# show bulkstats schemas
Bulk Statistics Server Configuration:
Server State: Enabled
File Limit: 7500 KB
Sample Interval: 15 minutes (0D 0H 15M)
 Transfer Interval: 480 minutes (0D 8H 0M)
 Receiver Mode: Secondary-on-failure
 Historical Data Collection: Enabled (15 samples stored)
```
Bulk Statistics Server Statistics:

Records awaiting transmission: 0

 Bytes awaiting transmission: 0 Total records collected: 0 Total bytes collected: 0 Total records transmitted: 0 Total bytes transmitted: 0 Total records discarded: 0 Total bytes discarded: 0 Last collection time required: 0 second(s) Last transfer time required: 0 second(s) No successful data transfers No attempted data transfers

File 1

 Remote File Format: %date%-%time% File Header:  $Version-20.0$ , %ipaddr%, %date%-%time %, %localdate %-%localtime%,%localtz%,%localtzoffset%,%localdate3%-%localtime3%,%swbuild% File Footer: The EndOfFile No bulkstats receivers File Statistics: Records awaiting transmission: 0

 Bytes awaiting transmission: 0 Total records collected: 0 Total bytes collected: 0 Total records transmitted: 0 Total bytes transmitted: 0 Total records discarded: 0 Total bytes discarded: 0 Last transfer time required: 0 second(s) No successful data transfers

File 3 not configured

File 4 not configured

[local]MME#

[local]MME#

متت .هنيوكت مت **<url تاتس كالبلا نيوكت ططخم** رماوألI رطس ةهجاو مث .ج ويرانيسلI .ةدقعلا يلإ نيوكتال فالم يف ةدوجوملا تاططخملاو تانيوكتال عيمج ةفاضإ

[local]MME# configure

[local]MME(config)# bulkstats collection

[local]MME(config)# bulkstats config schema /hd-raid/file2

Info: config

Info: bulkstats mode

Info: file 2

Info: header format Version-20.0,%ipaddr%,%date%-%time%,%localdate%- %localtime%,%localtz%,%localtzoffset%,%localdate3%-%localtime3%,%swbuild%

Info: footer format EndOfFile

Info: diameter-auth schema diameter-authSch1 format PPM,diameter-auth,diameterauthSch1,%epochtime%,%localdate%,%localtime%,%uptime%,%vpnid%,%vpnname%,%ipaddr%,%port%,%servert ype%,%group%,%der-req-id-sent%,%der-req-aka-chal-sent%,%der-req-retried%,%dea-chal-rcvd%,%deaacpt-rcvd%,%dea-timeout%,%dea-badauth%,%dea-malformed%,%dea-malformed-avp%,%dea-dropped%,%rarreq-rcvd%,%raa-ans-accpt-sent%,%aar-req-sent%,%str-req-sent%,%str-req-retried%,

Info: diameter-auth schema diameter-authSch2 format PPM,diameter-auth,diameterauthSch2,%epochtime%,%localdate%,%localtime%,%uptime%,%vpnid%,%vpnname%,%ipaddr%,%port%,%staans-accpt-rcvd%,%asr-req-rcvd%,%asa-rsp-accpt-sent%,%asa-rsp-rej-sent%,%req-sock-writeerr%,%rsp-sock-write-err%,%any-sock-read-err%,%rem-disconnect%,%loc-disconnect%,

Info: diameter-auth schema diameter-authSch3 format PPM,diameter-auth,diameterauthSch3,%epochtime%,%localdate%,%localtime%,%uptime%,%vpnid%,%vpnname%,%ipaddr%,%port%,%peer%,% diameter-auth-msg-multiround%,%diameter-auth-msg-success%,%diameter-auth-msg-errprotocol%,%diameter-auth-msg-err-transient%,%diameter-auth-msg-err-permanent%,%diameter-authmsg-err-other%,%aaa-req-received%,%aaa-req-timeouts%,%aaa-req-dropped%,

#### Info: schema systemSch1 format

PPM,system,systemSch1,%epochtime%,%localdate%,%localtime%,%uptime%,%sess-ttlarrived%,%sessttlrejected%,%sess-ttlconnected%,%sess-ttlfailed%,%sess-ttldisconn%,%sess-ttlhandoff%,%sessttlrenewal%,%sess-ttlcallop%,%sess-ttlauthsucc%,%sess-ttlauthfail%,%sess-curaaaactive%,%sesscuraaadeleting%,%sess-curaaaacctpending%,%sess-curaaaacctitemsused%,%sesscuraaaacctitemsmax%,%sess-curaaabuffused%,%sess-curaaabuffmax%,%sess-ttlaaacancauth%,%sessttlaaaacctpurged%,%sess-ttlradacctpurged%,%sess-ttllcpup%,

Info: schema systemSch10 format

PPM,system,systemSch10,%epochtime%,%localdate%,%localtime%,%uptime%,%aaa-ttlpseudoauthreq%,%aaacurpseudoauthreq%,%aaa-ttlauthnulluser%,%aaa-ttlacctsucc%,%aaa-ttlacctpurged%,%aaamarretry%,%diamauth-msg-maatimeout%,%diamauth-msg-maadropped%,%diamauth-msg-sareq%,

#### Info: schema systemSch100 format

PPM,system,systemSch100,%epochtime%,%localdate%,%localtime%,%uptime%,%sess-bearerdur-24hrqci6%,%sess-bearerdur-over24hr-qci6%,%sess-bearerdur-2day-qci6%,%sess-bearerdur-4dayqci6%,%sess-bearerdur-5day-qci6%,%sess-bearerdur-5sec-qci7%,%sess-bearerdur-10sec-qci7%,%sessbearerdur-30sec-qci7%,%sess-bearerdur-1min-qci7%,%sess-bearerdur-2min-qci7%,%sess-bearerdur-5min-qci7%,%sess-bearerdur-15min-qci7%,%sess-bearerdur-30min-qci7%,%sess-bearerdur-1hrqci7%,%sess-bearerdur-4hr-qci7%,%sess-bearerdur-12hr-qci7%,%sess-bearerdur-24hr-qci7%,%sessbearerdur-over24hr-qci7%,%sess-bearerdur-2day-qci7%,%sess-bearerdur-4day-qci7%,%sess-bearerdur-5day-qci7%,

#### Info: sgs schema sgsSch1 format

PPM,sgs,sgsSch1,%epochtime%,%localdate%,%localtime%,%uptime%,%vpnname%,%vpnid%,%servname%,%servi d%,%pag-req-tx%,%pag-req-retx%,%pag-req-rx%,%pag-rej-tx%,%pag-rej-retx%,%pag-rej-rx%,%servicereq-tx%,%service-req-retx%,%service-req-rx%,%dl-ud-tx%,%dl-ud-retx%,%dl-ud-rx%,%ul-ud-tx%,%ulud-retx%,%ul-ud-rx%,%localupd-req-tx%,%localupd-req-retx%,

#### Info: sgs schema sgsSch2 format

PPM,sgs,sgsSch2,%epochtime%,%localdate%,%localtime%,%uptime%,%vpnname%,%vpnid%,%servname%,%servi d%,%localupd-req-rx%,%localupd-accept-tx%,%localupd-accept-retx%,%localupd-accept-rx%,%localupdrej-tx%,%localupd-rej-retx%,%localupd-rej-rx%,%tmsi-reloc-tx%,%tmsi-reloc-retx%,%tmsi-relocrx%,%alert-req-tx%,%alert-req-retx%,%alert-req-rx%,%alert-ack-tx%,%alert-ack-retx%,%alert-ackrx%,%alert-rej-tx%,%alert-rej-retx%,%alert-rej-rx%,%ue-actind-tx%,%ue-actind-retx%,

#### Info: sgs schema sgsSch3 format

PPM,sgs,sgsSch3,%epochtime%,%localdate%,%localtime%,%uptime%,%vpnname%,%vpnid%,%servname%,%servi d%,%ue-actind-rx%,%eps-detind-tx%,%eps-detind-retx%,%eps-detind-rx%,%eps-detack-tx%,%eps-detackretx%,%eps-detack-rx%,%imsi-detind-tx%,%imsi-detind-retx%,%imsi-detind-rx%,%imsi-detacktx%,%imsi-detack-retx%,%imsi-detack-rx%,,,,,,,%mm-inforeq-tx%,%mm-inforeq-retx%,

Info: exit

[local]MME(config)# end

[local]MME#

[local]MME# show configuration bulkstats

config

bulkstats collection

bulkstats historical collection

bulkstats config schema /hd-raid/file2

bulkstats mode

file 1

 header format Version-20.0,%ipaddr%,%date%-%time%,%localdate%- %localtime%,%localtz%,%localtzoffset%,%localdate3%-%localtime3%,%swbuild%

footer format EndOfFile

#exit

file 2

### header format Version-20.0,%ipaddr%,%date%-%time%,%localdate%- %localtime%,%localtz%,%localtzoffset%,%localdate3%-%localtime3%,%swbuild%

footer format EndOfFile

schema systemSch1 format

PPM,system,systemSch1,%epochtime%,%localdate%,%localtime%,%uptime%,%sess-ttlarrived%,%sessttlrejected%,%sess-ttlconnected%,%sess-ttlfailed%,%sess-ttldisconn%,%sess-ttlhandoff%,%sessttlrenewal%,%sess-ttlcallop%,%sess-ttlauthsucc%,%sess-ttlauthfail%,%sess-curaaaactive%,%sesscuraaadeleting%,%sess-curaaaacctpending%,%sess-curaaaacctitemsused%,%sesscuraaaacctitemsmax%,%sess-curaaabuffused%,%sess-curaaabuffmax%,%sess-ttlaaacancauth%,%sessttlaaaacctpurged%,%sess-ttlradacctpurged%,%sess-ttllcpup%,

#### schema systemSch10 format

PPM,system,systemSch10,%epochtime%,%localdate%,%localtime%,%uptime%,%aaa-ttlpseudoauthreq%,%aaacurpseudoauthreq%,%aaa-ttlauthnulluser%,%aaa-ttlacctsucc%,%aaa-ttlacctpurged%,%aaattlacctcancelled%,%aaa-ttlacctkeepalivesuccess%,%aaa-ttlacctkeepalivetimeout%,%aaattlacctkeepalivepurged%,%aaa-ttlradacctreq%,%aaa-ttlradacctcancelled%,%aaattlradacctpurged%,%aaa-ttlradacctreqretried%,%aaa-ttlradacctrspdropped%,%aaattlmgrpurgedrequests%,%diamauth-msg-mareq%,%diamauth-msg-maans%,%diamauth-msgmarretry%,%diamauth-msg-maatimeout%,%diamauth-msg-maadropped%,%diamauth-msg-sareq%,

#### schema systemSch100 format

PPM,system,systemSch100,%epochtime%,%localdate%,%localtime%,%uptime%,%sess-bearerdur-24hrqci6%,%sess-bearerdur-over24hr-qci6%,%sess-bearerdur-2day-qci6%,%sess-bearerdur-4dayqci6%,%sess-bearerdur-5day-qci6%,%sess-bearerdur-5sec-qci7%,%sess-bearerdur-10sec-qci7%,%sessbearerdur-30sec-qci7%,%sess-bearerdur-1min-qci7%,%sess-bearerdur-2min-qci7%,%sess-bearerdur-5min-qci7%,%sess-bearerdur-15min-qci7%,%sess-bearerdur-30min-qci7%,%sess-bearerdur-1hrqci7%,%sess-bearerdur-4hr-qci7%,%sess-bearerdur-12hr-qci7%,%sess-bearerdur-24hr-qci7%,%sessbearerdur-over24hr-qci7%,%sess-bearerdur-2day-qci7%,%sess-bearerdur-4day-qci7%,%sess-bearerdur-5day-qci7%,

 diameter-auth schema diameter-authSch1 format PPM,diameter-auth,diameterauthSch1,%epochtime%,%localdate%,%localtime%,%uptime%,%vpnid%,%vpnname%,%ipaddr%,%port%,%servert ype%,%group%,%der-req-id-sent%,%der-req-aka-chal-sent%,%der-req-retried%,%dea-chal-rcvd%,%deaacpt-rcvd%,%dea-timeout%,%dea-badauth%,%dea-malformed%,%dea-malformed-avp%,%dea-dropped%,%rarreq-rcvd%,%raa-ans-accpt-sent%,%aar-req-sent%,%str-req-sent%,%str-req-retried%,

 diameter-auth schema diameter-authSch2 format PPM,diameter-auth,diameterauthSch2,%epochtime%,%localdate%,%localtime%,%uptime%,%vpnid%,%vpnname%,%ipaddr%,%port%,%staans-accpt-rcvd%,%asr-req-rcvd%,%asa-rsp-accpt-sent%,%asa-rsp-rej-sent%,%req-sock-writeerr%,%rsp-sock-write-err%,%any-sock-read-err%,%rem-disconnect%,%loc-disconnect%,

 diameter-auth schema diameter-authSch3 format PPM,diameter-auth,diameterauthSch3,%epochtime%,%localdate%,%localtime%,%uptime%,%vpnid%,%vpnname%,%ipaddr%,%port%,%peer%,% diameter-auth-msg-multiround%,%diameter-auth-msg-success%,%diameter-auth-msg-errprotocol%,%diameter-auth-msg-err-transient%,%diameter-auth-msg-err-permanent%,%diameter-authmsg-err-other%,%aaa-req-received%,%aaa-req-timeouts%,%aaa-req-dropped%,

#### sgs schema sgsSch1 format

PPM,sgs,sgsSch1,%epochtime%,%localdate%,%localtime%,%uptime%,%vpnname%,%vpnid%,%servname%,%servi d%,%pag-req-tx%,%pag-req-retx%,%pag-req-rx%,%pag-rej-tx%,%pag-rej-retx%,%pag-rej-rx%,%servicereq-tx%,%service-req-retx%,%service-req-rx%,%dl-ud-tx%,%dl-ud-retx%,%dl-ud-rx%,%ul-ud-tx%,%ulud-retx%,%ul-ud-rx%,%localupd-req-tx%,%localupd-req-retx%,

#### sgs schema sgsSch2 format

PPM,sgs,sgsSch2,%epochtime%,%localdate%,%localtime%,%uptime%,%vpnname%,%vpnid%,%servname%,%servi d%,%localupd-req-rx%,%localupd-accept-tx%,%localupd-accept-retx%,%localupd-accept-rx%,%localupdrej-tx%,%localupd-rej-retx%,%localupd-rej-rx%,%tmsi-reloc-tx%,%tmsi-reloc-retx%,%tmsi-relocrx%,%alert-req-tx%,%alert-req-retx%,%alert-req-rx%,%alert-ack-tx%,%alert-ack-retx%,%alert-ackrx%,%alert-rej-tx%,%alert-rej-retx%,%alert-rej-rx%,%ue-actind-tx%,%ue-actind-retx%,

#### sgs schema sgsSch3 format

PPM,sgs,sgsSch3,%epochtime%,%localdate%,%localtime%,%uptime%,%vpnname%,%vpnid%,%servname%,%servi

d%,%ue-actind-rx%,%eps-detind-tx%,%eps-detind-retx%,%eps-detind-rx%,%eps-detack-tx%,%eps-detackretx%,%eps-detack-rx%,%imsi-detind-tx%,%imsi-detind-retx%,%imsi-detind-rx%,%imsi-detacktx%,%imsi-detack-retx%,%imsi-detack-rx%,,,,,,,%mm-inforeq-tx%,%mm-inforeq-retx%,

#exit

#exit

end

### [local]MME#

يلاح ططخم ةلازإ ةلواحم دنع .ةديدج تاططخم يا ةفاضإ نكمي ال ،كلذ دعب .د ويرانيسلI ال ،كلذ عمو .ىرخأ ةرم هتفاضإ نم نكمتت نل نكلو ططخملا فذح متي ،ىرخأ ةرم هتفاضإو .(URL يف دوجوملا نيوكتلا فلم) نيوكتلا فلم يف ادوجوم يلاحلا ططخملا لازي

[local]MME# configure

[local]MME(config)# bulkstats mode

```
mode - Enters bulk statistics configuration mode, where you can define what
statistics to collect 
[local]MME(config)# bulkstats mode
[local]MME(config-bulkstats)# file 1
[local]MME(config-bulkstats-file-1)# mon-di-net schema mdn1 format PPM,%epochti
me%,%localdate%,%localtime%,
[local]MME(config-bulkstats-file-1)# exit
[local]MME(config-bulkstats)# file 2
[local]MME(config-bulkstats-file-2)# mon-di-net schema mdn2 format PPM,%epochti
me%,
[local]MME(config-bulkstats-file-2)# end
[local]MME# show bulkstats schemas
Bulk Statistics Server Configuration:
 Server State: Enabled
 File Limit: 7500 KB
Sample Interval: 15 minutes (0D 0H 15M)
 Transfer Interval: 480 minutes (0D 8H 0M)
 Receiver Mode: Secondary-on-failure
 Historical Data Collection: Enabled (15 samples stored)
```
Bulk Statistics Server Statistics: Records awaiting transmission: 0 Bytes awaiting transmission: 0 Total records collected: 0 Total bytes collected: 0 Total records transmitted: 0 Total bytes transmitted: 0 Total records discarded: 0 Total bytes discarded: 0 Last collection time required: 0 second(s) Last transfer time required: 0 second(s) No successful data transfers No attempted data transfers

File 1

 Remote File Format: %date%-%time% File Header:  $Version-20.0$ , %ipaddr%, %date %-%time %, %localdate %-%localtime%,%localtz%,%localtzoffset%,%localdate3%-%localtime3%,%swbuild%

File Footer: The EndOfFile No bulkstats receivers File Statistics: Records awaiting transmission: 0 Bytes awaiting transmission: 0 Total records collected: 0 Total bytes collected: 0 Total records transmitted: 0 Total bytes transmitted: 0 Total records discarded: 0 Total bytes discarded: 0 Last transfer time required: 0 second(s) No successful data transfers No attempted data transfers

File 2

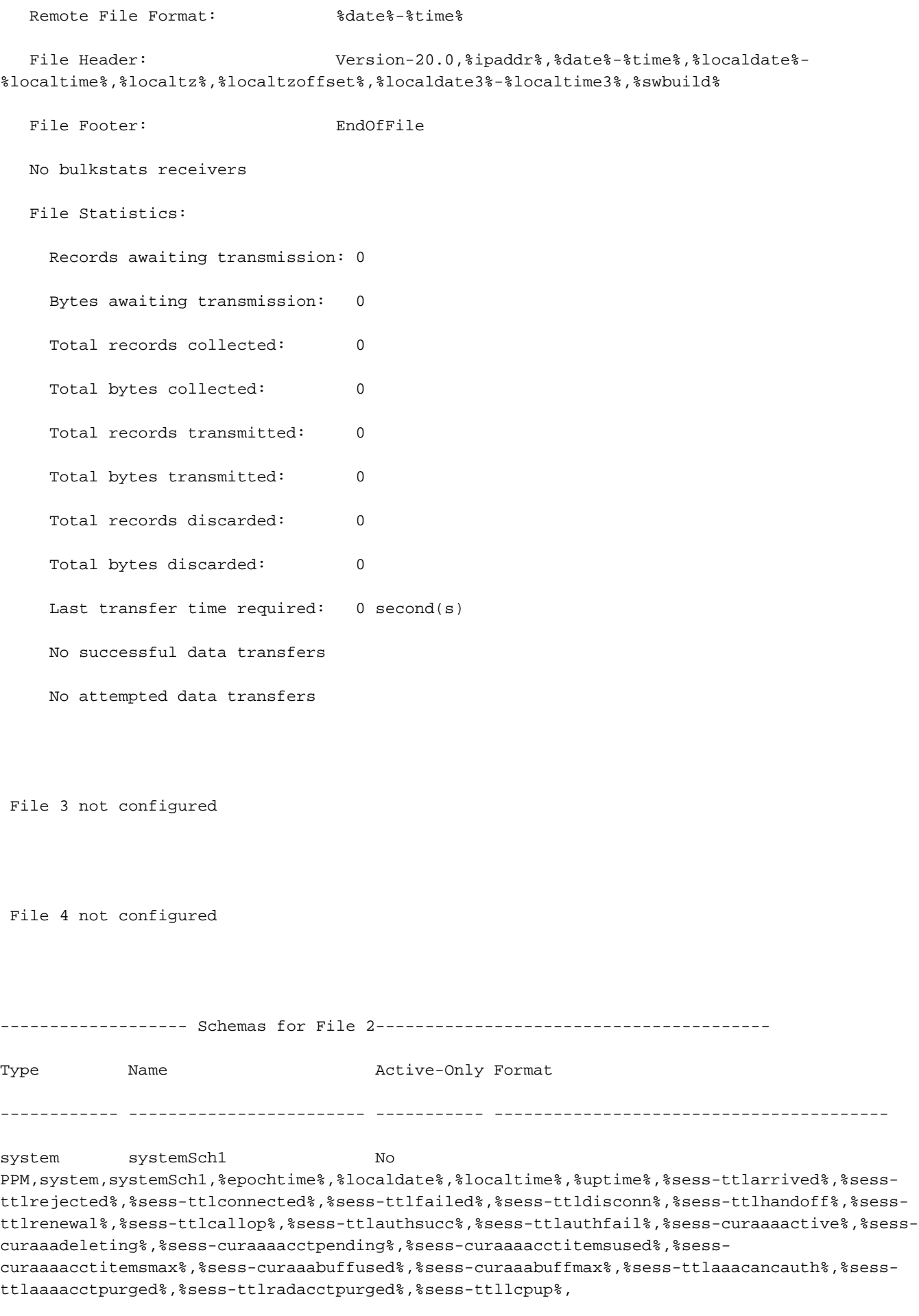

system systemSch10 No PPM,system,systemSch10,%epochtime%,%localdate%,%localtime%,%uptime%,%aaa-ttlpseudoauthreq%,%aaacurpseudoauthreq%,%aaa-ttlauthnulluser%,%aaa-ttlacctsucc%,%aaa-ttlacctpurged%,%aaattlacctcancelled%,%aaa-ttlacctkeepalivesuccess%,%aaa-ttlacctkeepalivetimeout%,%aaattlacctkeepalivepurged%,%aaa-ttlradacctreq%,%aaa-ttlradacctcancelled%,%aaattlradacctpurged%,%aaa-ttlradacctreqretried%,%aaa-ttlradacctrspdropped%,%aaattlmgrpurgedrequests%,%diamauth-msg-mareq%,%diamauth-msg-maans%,%diamauth-msgmarretry%,%diamauth-msg-maatimeout%,%diamauth-msg-maadropped%,%diamauth-msg-sareq%,

system systemSch100 No PPM,system,systemSch100,%epochtime%,%localdate%,%localtime%,%uptime%,%sess-bearerdur-24hrqci6%,%sess-bearerdur-over24hr-qci6%,%sess-bearerdur-2day-qci6%,%sess-bearerdur-4dayqci6%,%sess-bearerdur-5day-qci6%,%sess-bearerdur-5sec-qci7%,%sess-bearerdur-10sec-qci7%,%sessbearerdur-30sec-qci7%,%sess-bearerdur-1min-qci7%,%sess-bearerdur-2min-qci7%,%sess-bearerdur-5min-qci7%,%sess-bearerdur-15min-qci7%,%sess-bearerdur-30min-qci7%,%sess-bearerdur-1hrqci7%,%sess-bearerdur-4hr-qci7%,%sess-bearerdur-12hr-qci7%,%sess-bearerdur-24hr-qci7%,%sessbearerdur-over24hr-qci7%,%sess-bearerdur-2day-qci7%,%sess-bearerdur-4day-qci7%,%sess-bearerdur-5day-qci7%,

diameter-auth diameter-authSch1 No PPM,diameter-auth,diameterauthSch1,%epochtime%,%localdate%,%localtime%,%uptime%,%vpnid%,%vpnname%,%ipaddr%,%port%,%servert ype%,%group%,%der-req-id-sent%,%der-req-aka-chal-sent%,%der-req-retried%,%dea-chal-rcvd%,%deaacpt-rcvd%,%dea-timeout%,%dea-badauth%,%dea-malformed%,%dea-malformed-avp%,%dea-dropped%,%rarreq-rcvd%,%raa-ans-accpt-sent%,%aar-req-sent%,%str-req-sent%,%str-req-retried%,

diameter-auth diameter-authSch2 No PPM,diameter-auth,diameterauthSch2,%epochtime%,%localdate%,%localtime%,%uptime%,%vpnid%,%vpnname%,%ipaddr%,%port%,%staans-accpt-rcvd%,%asr-req-rcvd%,%asa-rsp-accpt-sent%,%asa-rsp-rej-sent%,%req-sock-writeerr%,%rsp-sock-write-err%,%any-sock-read-err%,%rem-disconnect%,%loc-disconnect%,

diameter-auth diameter-authSch3 No PPM,diameter-auth,diameterauthSch3,%epochtime%,%localdate%,%localtime%,%uptime%,%vpnid%,%vpnname%,%ipaddr%,%port%,%peer%,% diameter-auth-msg-multiround%,%diameter-auth-msg-success%,%diameter-auth-msg-errprotocol%,%diameter-auth-msg-err-transient%,%diameter-auth-msg-err-permanent%,%diameter-authmsg-err-other%,%aaa-req-received%,%aaa-req-timeouts%,%aaa-req-dropped%,

sgs sgsSch1 No PPM,sgs,sgsSch1,%epochtime%,%localdate%,%localtime%,%uptime%,%vpnname%,%vpnid%,%servname%,%servi d%,%pag-req-tx%,%pag-req-retx%,%pag-req-rx%,%pag-rej-tx%,%pag-rej-retx%,%pag-rej-rx%,%servicereq-tx%,%service-req-retx%,%service-req-rx%,%dl-ud-tx%,%dl-ud-retx%,%dl-ud-rx%,%ul-ud-tx%,%ulud-retx%,%ul-ud-rx%,%localupd-req-tx%,%localupd-req-retx%,

sgs sgsSch2 No PPM,sgs,sgsSch2,%epochtime%,%localdate%,%localtime%,%uptime%,%vpnname%,%vpnid%,%servname%,%servi d%,%localupd-req-rx%,%localupd-accept-tx%,%localupd-accept-retx%,%localupd-accept-rx%,%localupdrej-tx%,%localupd-rej-retx%,%localupd-rej-rx%,%tmsi-reloc-tx%,%tmsi-reloc-retx%,%tmsi-relocrx%,%alert-req-tx%,%alert-req-retx%,%alert-req-rx%,%alert-ack-tx%,%alert-ack-retx%,%alert-ackrx%,%alert-rej-tx%,%alert-rej-retx%,%alert-rej-rx%,%ue-actind-tx%,%ue-actind-retx%,

sas sasSch3 No PPM,sgs,sgsSch3,%epochtime%,%localdate%,%localtime%,%uptime%,%vpnname%,%vpnid%,%servname%,%servi d%,%ue-actind-rx%,%eps-detind-tx%,%eps-detind-retx%,%eps-detind-rx%,%eps-detack-tx%,%eps-detackretx%,%eps-detack-rx%,%imsi-detind-tx%,%imsi-detind-retx%,%imsi-detind-rx%,%imsi-detacktx%,%imsi-detack-retx%,%imsi-detack-rx%,,,,,,,%mm-inforeq-tx%,%mm-inforeq-retx%,

[local]MME# configure

[local]MME(config)# bulkstats mode

[local]MME(config-bulkstats)# file 2

[local]MME(config-bulkstats-file-2)# no sgs

sgs - Removes sgs bulk statistics schema [local]MME(config-bulkstats-file-2)# no sgs schema sgsSch1 [local]MME(config-bulkstats-file-2)# end [local]MME# show bulkstats schemas Bulk Statistics Server Configuration: Server State: Enabled File Limit: 7500 KB Sample Interval: 15 minutes (0D 0H 15M) Transfer Interval: 480 minutes (0D 8H 0M) Receiver Mode: Secondary-on-failure Historical Data Collection: Enabled (15 samples stored)

Bulk Statistics Server Statistics:

- Records awaiting transmission: 0
- Bytes awaiting transmission: 0
- Total records collected: 0
- Total bytes collected: 0
- Total records transmitted: 0
- Total bytes transmitted: 0
- Total records discarded: 0
- Total bytes discarded: 0
- Last collection time required: 0 second(s)
- Last transfer time required: 0 second(s)
- No successful data transfers
- No attempted data transfers

### File 1

 Remote File Format: %date%-%time% File Header:  $Version-20.0, %ipaddr*, %date*-%local date*-$ %localtime%,%localtz%,%localtzoffset%,%localdate3%-%localtime3%,%swbuild%

File Footer: The EndOfFile

No bulkstats receivers

### File Statistics:

 Records awaiting transmission: 0 Bytes awaiting transmission: 0 Total records collected: 0 Total bytes collected: 0 Total records transmitted: 0 Total bytes transmitted: 0 Total records discarded: 0 Total bytes discarded: 0 Last transfer time required: 0 second(s) No successful data transfers No attempted data transfers

#### File 2

Remote File Format: %date%-%time%

File Footer: EndOfFile

File Header:  $Version-20.0$ , %ipaddr%, %date%-%time %, %localdate %-%localtime%,%localtz%,%localtzoffset%,%localdate3%-%localtime3%,%swbuild%

 No bulkstats receivers File Statistics: Records awaiting transmission: 0 Bytes awaiting transmission: 0 Total records collected: 0 Total bytes collected: 0 Total records transmitted: 0 Total bytes transmitted: 0 Total records discarded: 0 Total bytes discarded: 0 Last transfer time required: 0 second(s) No successful data transfers No attempted data transfers

File 4 not configured

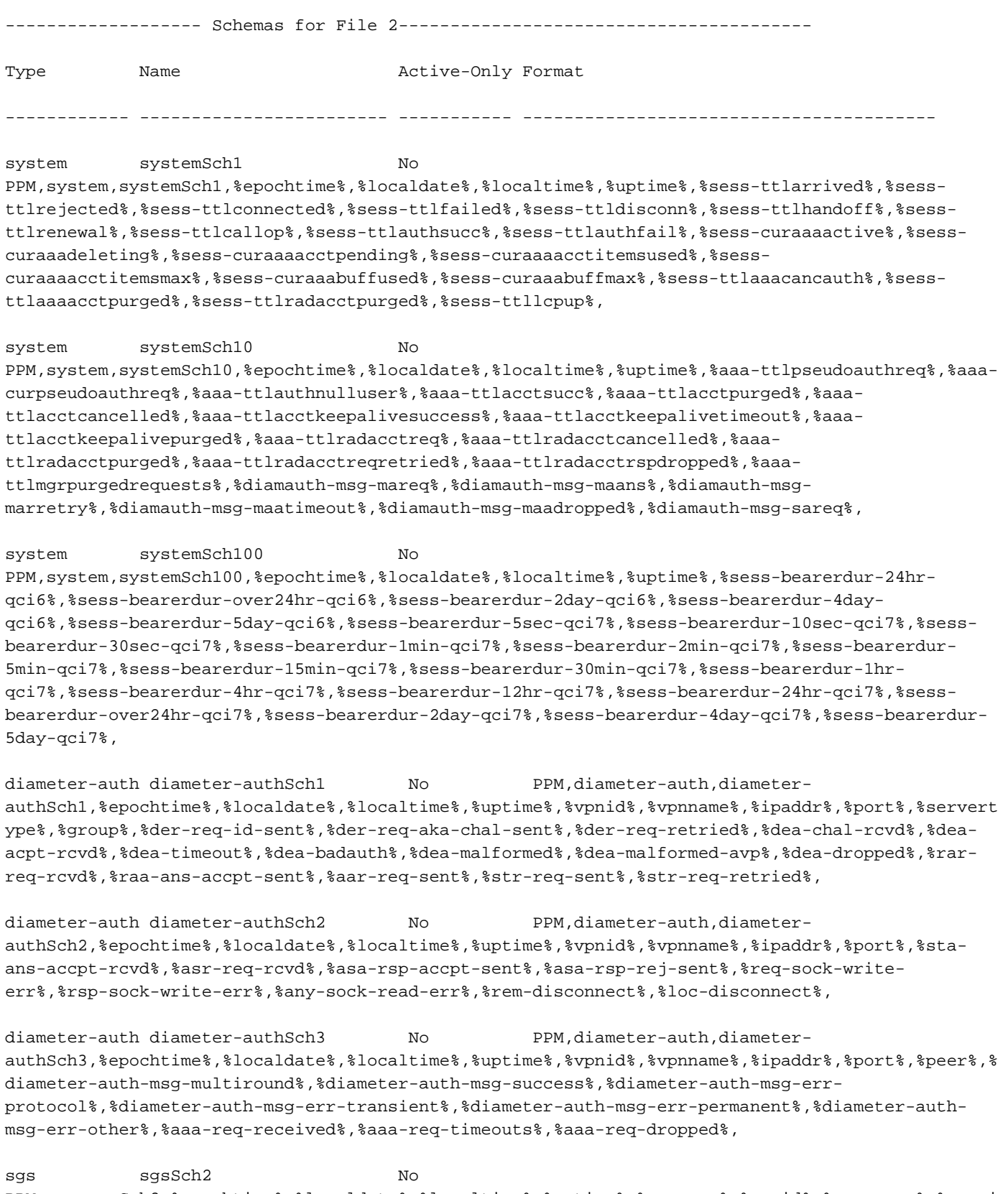

PPM,sgs,sgsSch2,%epochtime%,%localdate%,%localtime%,%uptime%,%vpnname%,%vpnid%,%servname%,%servi

d%,%localupd-req-rx%,%localupd-accept-tx%,%localupd-accept-retx%,%localupd-accept-rx%,%localupdrej-tx%,%localupd-rej-retx%,%localupd-rej-rx%,%tmsi-reloc-tx%,%tmsi-reloc-retx%,%tmsi-relocrx%,%alert-req-tx%,%alert-req-retx%,%alert-req-rx%,%alert-ack-tx%,%alert-ack-retx%,%alert-ackrx%,%alert-rej-tx%,%alert-rej-retx%,%alert-rej-rx%,%ue-actind-tx%,%ue-actind-retx%,

sgs sgsSch3 No PPM,sgs,sgsSch3,%epochtime%,%localdate%,%localtime%,%uptime%,%vpnname%,%vpnid%,%servname%,%servi d%,%ue-actind-rx%,%eps-detind-tx%,%eps-detind-retx%,%eps-detind-rx%,%eps-detack-tx%,%eps-detackretx%,%eps-detack-rx%,%imsi-detind-tx%,%imsi-detind-retx%,%imsi-detind-rx%,%imsi-detacktx%,%imsi-detack-retx%,%imsi-detack-rx%,,,,,,,%mm-inforeq-tx%,%mm-inforeq-retx%,

[local]MME# configure

[local]MME(config)# bulkstats mode

[local]MME(config-bulkstats)# file 2

[local]MME(config-bulkstats-file-2)# sgs schema sgsSch1 format PPM,sgs,sgsSch1,

%epochtime%,%localdate%,%localtime%,%uptime%,%vpnname%,%vpnid%,%servname%,%serv

id%,%pag-req-tx%,%pag-req-retx%,%pag-req-rx%,%pag-rej-tx%,%pag-rej-retx%,%pag-r

ej-rx%,%service-req-tx%,%service-req-retx%,%service-req-rx%,%dl-ud-tx%,%dl-ud-r

etx%,%dl-ud-rx%,%ul-ud-tx%,%ul-ud-retx%,%ul-ud-rx%,%localupd-req-tx%,%localupd-

req-retx%,

[local]MME(config-bulkstats-file-2)# end

[local]MME# show bulkstats schemas

Bulk Statistics Server Configuration:

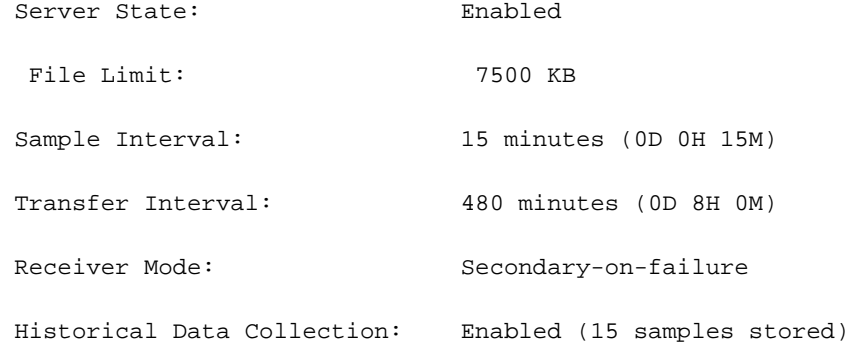

Bulk Statistics Server Statistics:

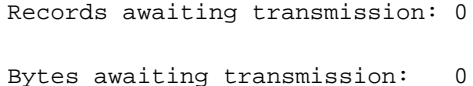

Total records collected: 0

Total bytes collected: 0

Total records transmitted: 0

Total bytes transmitted: 0

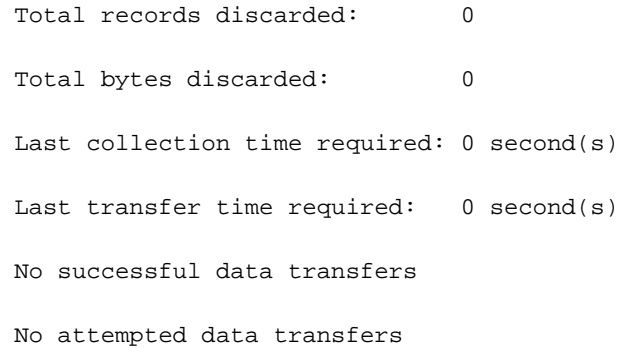

### File 1

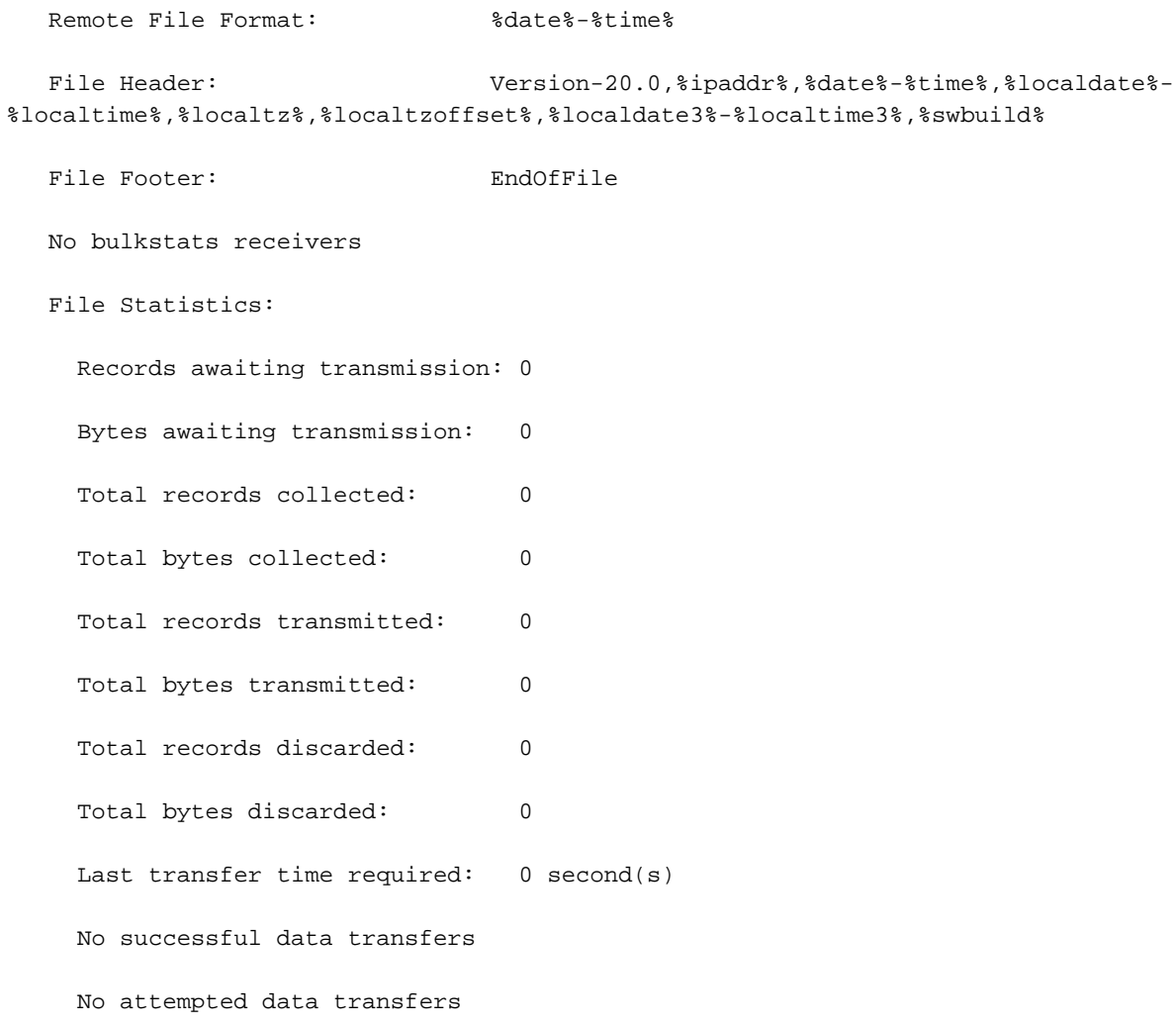

### File 2

Remote File Format: %date%-%time%

File Header:  $Version-20.0,$ %ipaddr%,%date%-%time%,%localdate%-%localtime%,%localtz%,%localtzoffset%,%localdate3%-%localtime3%,%swbuild%

File Footer: EndOfFile

No bulkstats receivers

#### File Statistics:

 Records awaiting transmission: 0 Bytes awaiting transmission: 0 Total records collected: 0 Total bytes collected: 0 Total records transmitted: 0 Total bytes transmitted: 0 Total records discarded: 0 Total bytes discarded: 0 Last transfer time required: 0 second(s) No successful data transfers No attempted data transfers

File 3 not configured

File 4 not configured

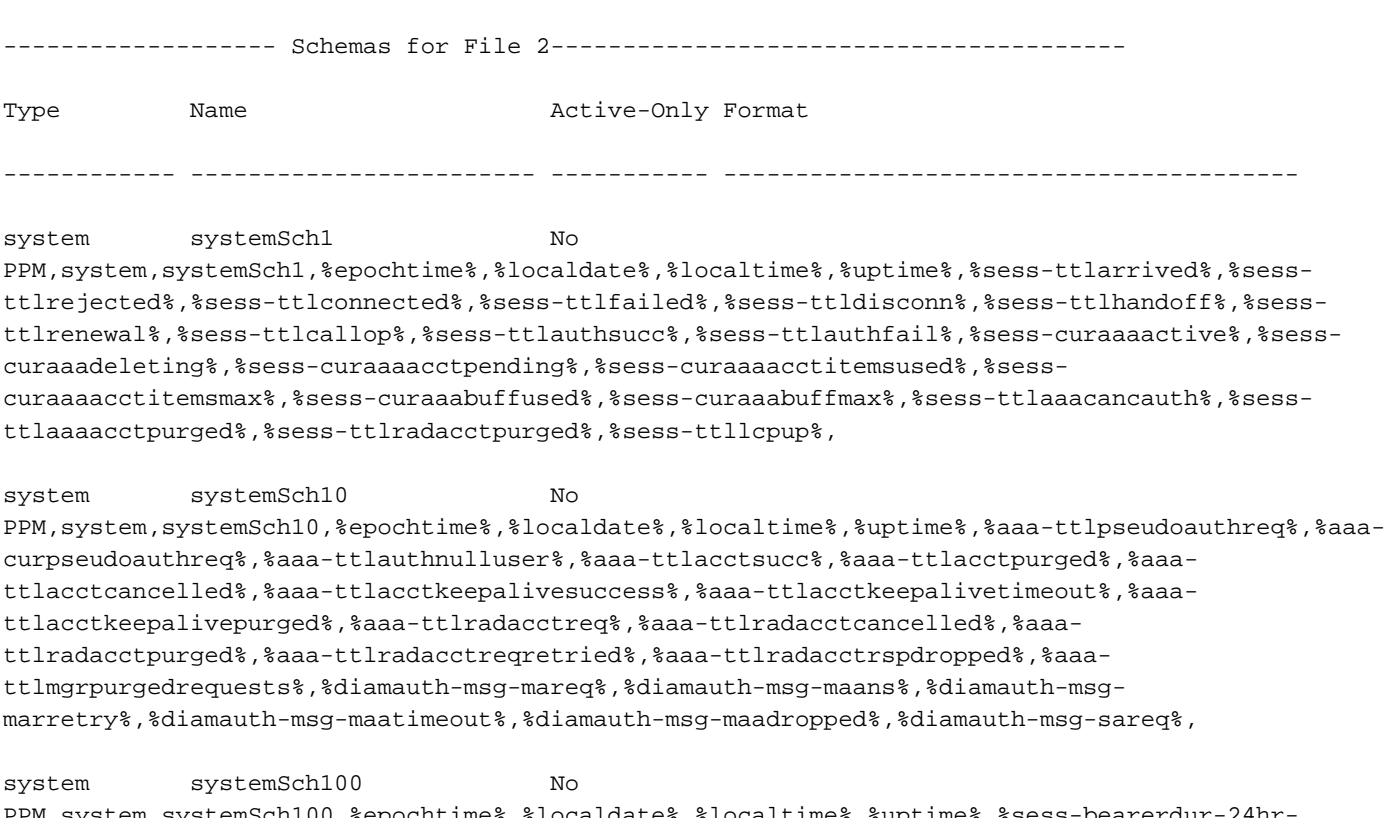

PPM, system, systemSch100, %epochtime%, %localdate%, %localtime%, %uptime%, %sess-bearerdur-24hr qci6%,%sess-bearerdur-over24hr-qci6%,%sess-bearerdur-2day-qci6%,%sess-bearerdur-4dayqci6%,%sess-bearerdur-5day-qci6%,%sess-bearerdur-5sec-qci7%,%sess-bearerdur-10sec-qci7%,%sessbearerdur-30sec-qci7%,%sess-bearerdur-1min-qci7%,%sess-bearerdur-2min-qci7%,%sess-bearerdur-5min-qci7%,%sess-bearerdur-15min-qci7%,%sess-bearerdur-30min-qci7%,%sess-bearerdur-1hrqci7%,%sess-bearerdur-4hr-qci7%,%sess-bearerdur-12hr-qci7%,%sess-bearerdur-24hr-qci7%,%sessbearerdur-over24hr-qci7%,%sess-bearerdur-2day-qci7%,%sess-bearerdur-4day-qci7%,%sess-bearerdur-5day-qci7%,

diameter-auth diameter-authSch1 No PPM,diameter-auth,diameterauthSch1,%epochtime%,%localdate%,%localtime%,%uptime%,%vpnid%,%vpnname%,%ipaddr%,%port%,%servert ype%,%group%,%der-req-id-sent%,%der-req-aka-chal-sent%,%der-req-retried%,%dea-chal-rcvd%,%deaacpt-rcvd%,%dea-timeout%,%dea-badauth%,%dea-malformed%,%dea-malformed-avp%,%dea-dropped%,%rarreq-rcvd%,%raa-ans-accpt-sent%,%aar-req-sent%,%str-req-sent%,%str-req-retried%,

diameter-auth diameter-authSch2 No PPM,diameter-auth,diameterauthSch2,%epochtime%,%localdate%,%localtime%,%uptime%,%vpnid%,%vpnname%,%ipaddr%,%port%,%staans-accpt-rcvd%,%asr-req-rcvd%,%asa-rsp-accpt-sent%,%asa-rsp-rej-sent%,%req-sock-writeerr%,%rsp-sock-write-err%,%any-sock-read-err%,%rem-disconnect%,%loc-disconnect%,

diameter-auth diameter-authSch3 No PPM,diameter-auth,diameterauthSch3,%epochtime%,%localdate%,%localtime%,%uptime%,%vpnid%,%vpnname%,%ipaddr%,%port%,%peer%,% diameter-auth-msg-multiround%,%diameter-auth-msg-success%,%diameter-auth-msg-errprotocol%,%diameter-auth-msg-err-transient%,%diameter-auth-msg-err-permanent%,%diameter-authmsg-err-other%,%aaa-req-received%,%aaa-req-timeouts%,%aaa-req-dropped%,

sgs sgsSch2 No PPM,sgs,sgsSch2,%epochtime%,%localdate%,%localtime%,%uptime%,%vpnname%,%vpnid%,%servname%,%servi d%,%localupd-req-rx%,%localupd-accept-tx%,%localupd-accept-retx%,%localupd-accept-rx%,%localupdrej-tx%,%localupd-rej-retx%,%localupd-rej-rx%,%tmsi-reloc-tx%,%tmsi-reloc-retx%,%tmsi-relocrx%,%alert-req-tx%,%alert-req-retx%,%alert-req-rx%,%alert-ack-tx%,%alert-ack-retx%,%alert-ackrx%,%alert-rej-tx%,%alert-rej-retx%,%alert-rej-rx%,%ue-actind-tx%,%ue-actind-retx%,

sgs sgsSch3 No PPM,sgs,sgsSch3,%epochtime%,%localdate%,%localtime%,%uptime%,%vpnname%,%vpnid%,%servname%,%servi d%,%ue-actind-rx%,%eps-detind-tx%,%eps-detind-retx%,%eps-detind-rx%,%eps-detack-tx%,%eps-detackretx%,%eps-detack-rx%,%imsi-detind-tx%,%imsi-detind-retx%,%imsi-detind-rx%,%imsi-detacktx%,%imsi-detack-retx%,%imsi-detack-rx%,,,,,,,%mm-inforeq-tx%,%mm-inforeq-retx%,

## [local]MME#

ال ،ططخم ةيرايتخالا ةيحاتفملا ةملكلا تمدختسأ املك يه ةجيتنلا اذإ .E ويرانيسلا كنكمي ال نكلو (ةدقعلا نم) ةيلاح تاططخم يأ فذح كنكمي .ةديدج تاططخم يأ ةفاضإ كنكمي يف دوجوملا) نيوكتال فالم يف ةدوجوملا ةيلاحلا تاططخملا نإف ،كلذ عمو .ىرخأ ةرم اهتفاضإ .(ةدقعلا يف اهؤارجإ مت يتال تاري غتالاب رثأتت ال ،<url>

# لحلا

- هذه ت<code>ord</code>زه نوج او يذلاو ،<url>CLI bulkstat <url رماوألا رطس ةهجاو **نيوكت ططخم** مادختسإ متي .1 .هببسب ةلكشملا
- ةملك **ططخم** مادختسإ ةلاح يف اهيلع لصحت يتJاو ،ميمصت لكل ةعقوتم ةجيتن يەو .2 .يرايتخإ ةيساسأ
- :يهو ،ةلاحلا هذهل لولح ةثالث كانه 3.

هجوم لالخ نم تاططخملا فذح/ةفاضإ يف مكحتلاو <CLI Bulkstat <url نيوكت ططخم ةلازإل.A .ةيوديلا رماوألا رطس ةهجاو/رماوأ

**قحلم** عم .رماوألا رطس ةهجاو يف يرايتخال| ةيس|سأل| ةملكل| **قحلم** مادختس|ل .ب تاططخم ىلإ نيوكتلا فالم يف ةدوجوملا تاططخملا ةفاضإ كنكميكولا cli **blkstat>** ن**يوكت<url**> نكمي اضيأ ةيلاح تاططخمو ةديدج تاططخم فذح/ةفاضإ كنكمي .ةيلاحلا ةدقعلا . (رماوألا رطس ةهجاو) CLI رمأ هجوم لالخ نم ىرخأ ةرم اهتفاضإ/اهفذح

تانيوكتلا ليمحت ةداعإ مث نيوكتلا فلم يف ةرشابم ةبولطملا تاططخملا فذح/ةفاضإل .c ،no bulkstat config ةطساوب (CLI) رماوألI رطس ةهجاو ةلIزإب الeأ مق) نيوكتال فالم مادختساب **ططخم** ةطساوب ىرخأ ةرم اهتفاضإب مق مث نيوكتلI فـلم يف تاططخملI ةفاص|بَ مق مث كلذب مايقل! امإ كنكمي ،ني وكتلI فلم يف تاططخملI ةفاضإل .(<url> مكحتلI تادحو **نيوكت** فلملا SFTP ةطساوب وأ vi ررحم مادختساب

:سداسلا ررحملا عم

[local]MME-01# cli test-commands password <pswd> Warning: Test commands enables internal testing and debugging commands USE OF THIS MODE MAY CAUSE SIGNIFICANT SERVICE INTERRUPTION

[local]MME-01# debug shell Last log in: Wed Dec 22 15:05:12 +0530 2021 on pts/3 from 10.227.224.108. MME-01:card1-cpu0# ls -lrtha

total 16 -r--r--r-- 1 root root 952 Dec 15 23:30 .rhosts -r--r--r-- 1 root root 1.7K Dec 15 23:30 .gdbinit drwx------ 2 root root 100 Dec 15 23:30 .ssh drwxr-xr-x 24 root root 500 Dec 15 23:30 .. -rw------- 1 root root 118 Dec 21 14:48 .bash\_history -rw-r--r-- 1 root root 1 Dec 22 15:05 file drwxr-xr-x 3 root root 140 Dec 22 15:05 .

MME-01:card1-cpu0# vi file

ىرخأ ةرم وه SFTP و ەريرحتب مقو ،يلحملI صارقألI كرحم ىلإ <url> نم نيوكتلI فلم وه SFTP .</url> ىل

ةمجرتلا هذه لوح

ةي الآلال تاين تان تان تان ان الماساب دنت الأمانية عام الثانية التالية تم ملابات أولان أعيمته من معت $\cup$  معدد عامل من من ميدة تاريما $\cup$ والم ميدين في عيمرية أن على مي امك ققيقا الأفال المعان المعالم في الأقال في الأفاق التي توكير المالم الما Cisco يلخت .فرتحم مجرتم اهمدقي يتلا ةيفارتحالا ةمجرتلا عم لاحلا وه ىل| اًمئاد عوجرلاب يصوُتو تامجرتلl مذه ققد نع امتيلوئسم Systems ارامستناء انالانهاني إنهاني للسابلة طربة متوقيا.